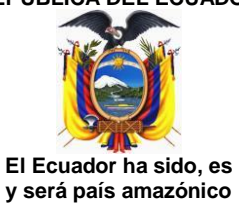

## **REPÚBLICA DEL ECUADOR ARMADA DEL ECUADOR DIRECCIÓN GENERAL DE TALENTO HUMANO**

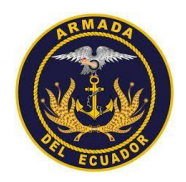

## **MATERIAS COMUNES**

## **TEMARIOS DE INFORMÁTICA**

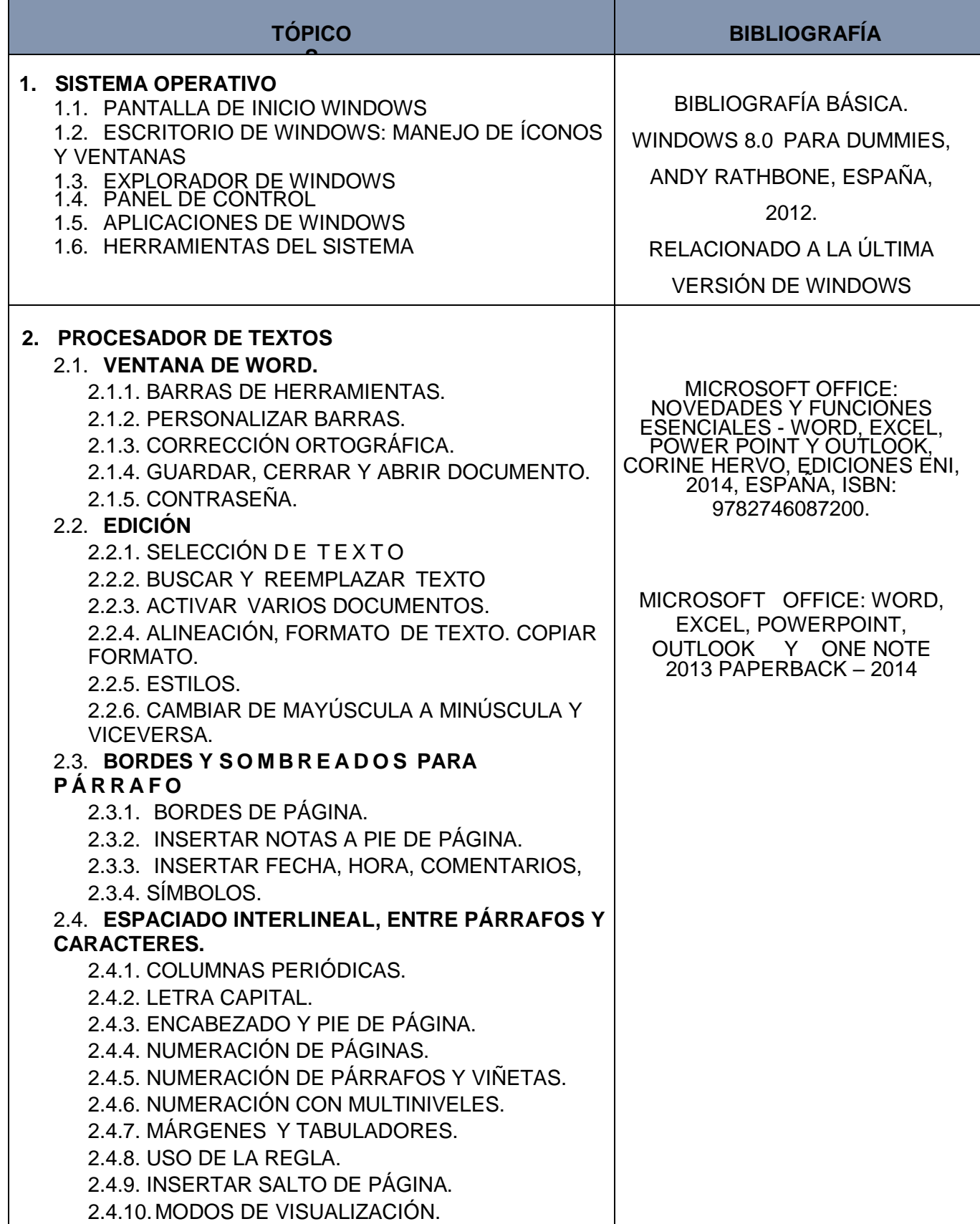

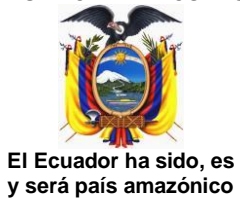

## **REPÚBLICA DEL ECUADOR ARMADA DEL ECUADOR DIRECCIÓN GENERAL DE TALENTO HUMANO**

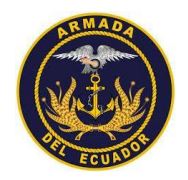

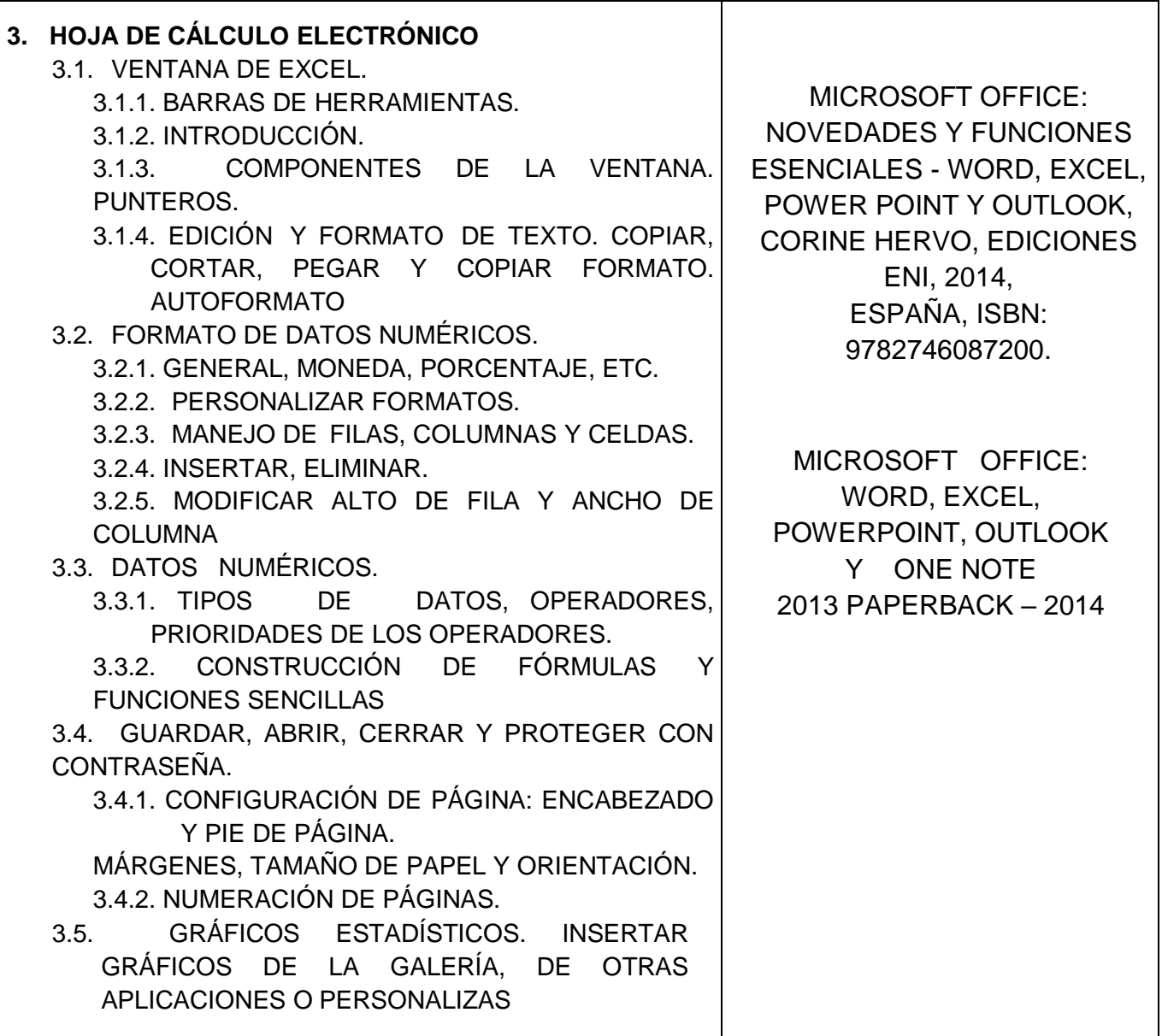

**El Ecuador ha sido, es y será país amazónico**

 $\overline{1}$ 

**REPÚBLICA DEL ECUADOR ARMADA DEL ECUADOR DIRECCIÓN GENERAL DE TALENTO HUMANO**

Τ

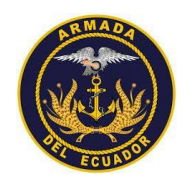

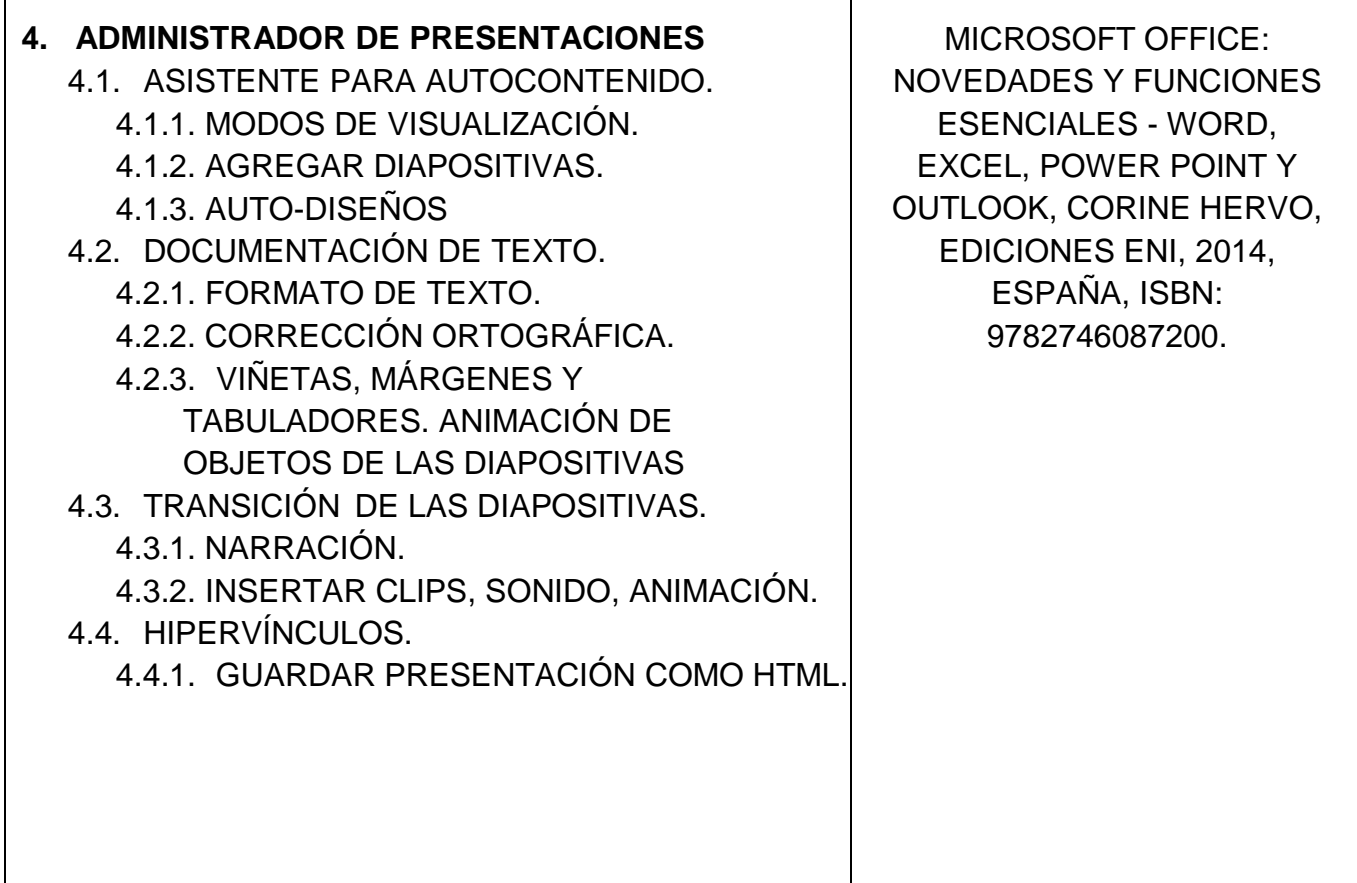